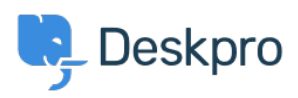

[قاعدة المعلومات](https://support.deskpro.com/ar/kb) > [Replacements Code Conversion Email Common](https://support.deskpro.com/ar/kb/articles/common-email-conversion-code-replacements) >[Admin](https://support.deskpro.com/ar/kb/admin) >[Deskpro Using](https://support.deskpro.com/ar/kb/using-deskpro)

# **Common Email Conversion Code Replacements**

2024-01-03 - Booth Emily - [تعليقات \(٠\)](#page--1-0) - [Admin](https://support.deskpro.com/ar/kb/admin)

This article is designed to help anyone who has enabled our new Email Templates and is required to manually convert some customized templates from the legacy email template system.

The new templates use different code snippets to insert certain pieces of data into the emails (for example agent messages or the ticket history table used in agent notification emails), so in some cases where you have copied and re-used code from default email templates into custom ones, copying and pasting code from the old template directly into .the new template won't necessarily work

Here are some examples of code snippets commonly used in legacy email templates and the code equivalent that you need to use in the new templates instead wherever the old code has been used in custom templates. After pasting the code snippets into the editor, please use the Preview function to ensure that the code is working as **content intended content intended content** 

# **Reply**: Agent Reply

Used in emails sent to a user when an agent replies to their ticket.

#### **Old:**

</ dp:agent-reply>

#### **:Replace with**

- $\%$  set message = ticket messages|first %}
- {% if message.person.is\_agent %}
- ${8}$  'include 'SendmailBundle:emails common:ticket message agent.html.twig %}
- {% else %{
- {% 'include 'SendmailBundle:emails common:ticket message.html.twig %}

 $\{%$  endif %}

# **:Custom Field Variables**

Used to display the value of a custom field in an email. In these examples,  $#$  represents field custom field. (the ID number of your custom field

**Old:**

- {{**Ticket custom field:** { {ticket.renderCustomField(#) | raw
- { **Person custom field:** { { ticket.person.renderCustomField(#) | raw
- { Organization custom field: { { ticket.person.organization.renderCustomField(N) | raw

or

- ${ {\}$  ('ticket.renderCustomField(#, 'text } }
- ${ {\{ \ ( \text{ticket.person.renderCustomerField (N, 'text ) \ } \} }$
- {{ ('ticket.person.organization.renderCustomField (N, 'text }}

## **:Replace with**

- $\{$  (# ,render\_ticket\_custom\_field(ticket } }
- $\{$  {  $\{$  # , render person custom field(ticket person }}
- $\{$  (# ,render organization custom field(ticket person.organization }}
- or
- ${ {\}$  ('render ticket custom field(ticket, #, 'text } }
- ${ {\cal K} }$  ('render person custom field(ticket person, #, 'text } }
- ${ {\{ \ (render organization custom field (ticket person.organization, #, 'text } ) \} }$

Please note that these variables display slightly differently. If you want to use the variable within a sentence, we recommend that you use the  $\{ \}$ render ticket custom field(ticket, #, 'text') }} version

## **:Portal URL**

# **Old:**

 $\leq$ a href="{{ portal url }}">{{ portal url }} $\leq$ /a>

## **:Replace with**

 $\langle$  <a href="{{ portal home }}">{{ portal home }}  $\langle$ a>

# **Links : Display Satisfaction Rating Links**

Used in emails sent to a user when an agent replies to their ticket and satisfaction ratings are enabled.

## **Old:**

 $\{\%$  if show rating-link and app.isPortalEnabled() %}<dp:ticket-rating-links /> $\{\%$  endif %}

## **:Replace with**

{% (if show rating link and app.isPortalEnabled() and can login(recipient.id %}

 $\%$  set message = reply %}

include 'SendmailBundle:emails common:ticket rating links.html.twig' with %} {% { {message: message, ticket: ticket

{% endif %{

# **Link China on Manage this Ticket Online Link**

#### **Old:**

{% () if app is Portal Enabled % }

<br></ br /<

:View and manage this ticket online

<a href="{{ portal url(ticket) } }">{{ portal url(ticket) } } </a>

{% endif %{

# **:Replace with**

{% (if app.isPortalEnabled() and can login(recipient.id %}

<br></ br /<

{ ('phrase('helpcenter.emails.ticket access ticket online } }  $\alpha$  href="{{ ticket\_link }}">{{ ticket\_link }} </a>

 $\{%$  endif %}

## **History History**

. History of previous ticket messages used in reply emails sent to users from agents

## **Old:**

</ dp:ticket-history>

#### **:Replace with**

 $\{%$  (for message in ticket messages|slice(1 %}

{% if not context message limit or loop index $0 <$  context message limit %}

 $include 'SendmailBundle:emails common: ticket message row.html.twig' with { % }$ {% { message: message, ticketdisplay: context.ticketdisplay

{% endif %{

{% endfor %{

## **History History History**

. History of messages used in reply notification emails sent to agents

#### **Old:**

</ dp:agent-ticket-history>

#### **:Replace with**

{% if context is new user reply or context is new agent reply %}

```
\frac{1}{6} (set messages = ticket messages slice (1 %}
```
{% else %{

 $\%$  set messages = ticket messages %}

{% endif %{

 $\{%$  for message in messages  $%$ 

{% if not context message limit or loop index $0 <$  context message limit %}

 $include 'SendmailBundle:emails common: ticket message row.html.twig' with { % }$ message: message, ticketdisplay: context ticketdisplay, show author email: true,

 $\frac{1}{6}$  { is\_to\_agent: true {% endif %{ {% endfor %{

# **:Ticket Properties Table**

.Used in agent notification emails

**Old:**

</ dp:ticket-properties-table>

## **:Replace with**

{% 'include 'SendmailBundle:emails common:ticket props table.html.twig %}

## **:Ticket Changes Table**

.Used in agent notification emails

## **Old:**

</ dp:ticket-logs>

#### **:Replace with**

{% for log in context ticket logs %}

{% 'include 'SendmailBundle:emails\_common:ticket\_log\_actiontext.html.twig %}

{% endfor %{

If there are any other code snippets that you have used in an email template and you'd like to check the appropriate replacement code to use in the new templates, please contact .support@deskpro.com and we'll be happy to advise further